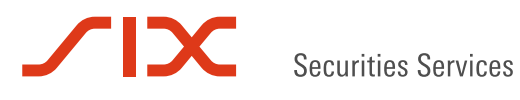

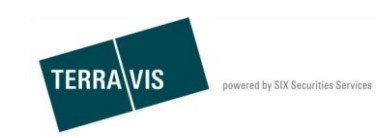

**SIX Terravis SA**  Hardturmstrasse 201 Casella postale 1758 8021 Zurigo (IDI: CHE-114.332.360)

**Release Notes**

**per la release 6.0 dell' 13 dicembre 2017**

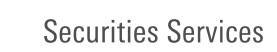

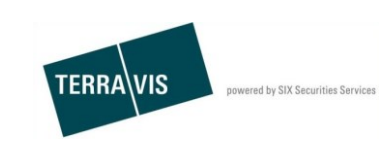

## **Terravis – release 6.0 dell' 13 dicembre 2017**

# **Contenuto della release**

## **1. Panoramica delle nuove funzionalità – modifiche**

Con la presente release saranno disponibili le seguenti estensioni e correzioni:

- Portale d'informazione
	- o Ricerca di fondi per coordinate tramite servizio web
- eGVT/Nominee
	- o Campo Referenza per notai con limite di lunghezza
	- o Stato civile come da registro fondiario completamente supportato
- Nominee
	- o Introduzione True-Sale 2.0
	- o Ampliamento per il rifiuto del tipo di operazione in P9 «Cambio di creditore in SIS»
	- o Ottimizzazione dell'indirizzo di spedizione per operazioni offline
	- o Blocco dei doppi EREID nei depositi
	- o Eliminato errore nel filtro di compiti/comunicazioni
	- o Aggiunta intestazione nelle lettere create da Terravis
	- o Integrazione dello stato del processo dell'operazione «Trasmissione a terzi»

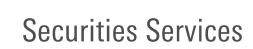

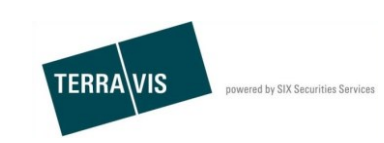

## **2. Dettagli delle nuove funzionalità – modifiche**

## **2.1. Portale d'informazione**

## **Ricerca del fondo per coordinate tramite servizio web**

Nella ricerca di fondi tramite servizio web ora è possibile cercare fondi anche in base alle coordinate. I parametri di ricerca seguono il sistema di coordinate svizzero (p. es.: y=1183117, x=2770818).

## **2.2. eGVT/Nominee**

## **Campo Referenza per notai con limite di lunghezza**

Il campo «Referenza» non può contenere più di 50 caratteri, in quanto altrimenti si verifica un errore nella notificazione per l'iscrizione al registro fondiario.

Messaggio visualizzato:

La referenza inserita non può superare 50 caratteri. Si prega di abbreviarla.

## **Stato civile come da registro fondiario completamente supportato**

Con l'introduzione della nuova interfaccia del registro fondiario, lo stato civile viene trasmesso conformemente al registro fondiario e inserito nei documenti.

## **2.3. Nominee**

## **Introduzione True-Sale 2.0**

True-Sale 2.0 sostituisce la funzione di True-Sale 1.0 (IPRE 1.0). Si tratta di una *modifica sostanziale,* con effetti a vari livelli.

Panoramica delle modifiche / novità:

- Creazione del ruolo «Approver». Regola l'approvazione di asset nel deposito.
- Nel deposito, oltre all'Approver, si possono definire anche il genere e il tipo di approvazione.
- Estensioni di maggiore entità per partecipanti con ruolo di Approver.
- Le transazioni con carattere di modifica o trasferimento (p. es.: trasferimento file, mutazione cartella ipotecaria, trasferimento di credito / cambio di creditore ecc.), che vengono avviate in un deposito *con* il ruolo «Approver», generano «task di approval» a seconda del tipo di approvazione.
- L'Approver può operare per diversi partecipanti Nominee.

## **Ampliamento per il rifiuto del tipo di operazione P9, Cambio di creditore in SIS**

Le operazioni «Cambio di creditore in SIS» ora possono essere interrotte. L'interruzione ha luogo all'occorrenza nel task «Registrare valori in deposito». L'informazione relativa all'interruzione viene trasmessa alla banca che ha dato l'incarico.

## **Ottimizzazione dell'indirizzo di spedizione per operazioni offline**

Nell'inserimento dell'indirizzo del notaio (o dell'indirizzo dell'ufficio del registro del notaio pubblico) viene modificata l'importanza e la formattazione del campo aggiuntivo dell'indirizzo. Questa modifica è stata effettuata su richiesta dei clienti, in quanto questo campo viene utilizzato in primo luogo per la persona o il reparto a cui vengono inviati i documenti. L'attuale posizione di questa aggiunta dopo l'indirizzo (via, casella postale) non è ottimale. Pertanto si prevede la seguente modifica:

- Anziché «Aggiunta indirizzo» il nuovo campo si chiamerà solamente «Aggiunta»
- Nel portale Terravis questo campo verrà visualizzato subito dopo il nome e prima dell'indirizzo
- L'aggiunta viene formattata anche nella visualizzazione della spedizione tra il nome e l'indirizzo.

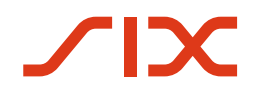

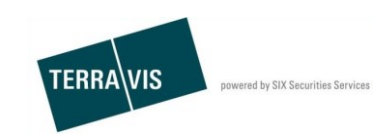

## **Blocco di doppi EREID nei depositi**

In caso di registrazioni di valori in deposito che comportano una modifica dell'EREID, ora ne viene verificata l'univocità. Se l'univocità dell'EREID non è garantita, viene visualizzato un messaggio d'errore per operazioni Nominee.

## **Eliminato errore nel filtro di compiti/comunicazioni**

La funzionalità di filtro per compiti/comunicazioni in operazioni Nominee non filtrava correttamente i risultati della ricerca in base all'ID partecipante indicato. Questo errore è stato eliminato.

## **Aggiunta nell'intestazione delle lettere create da Terravis**

Nelle lettere (p. es. avviso, ordine) mancava il numero di telefono di operazioni Nominee. Questo errore è stato eliminato.

#### **Aggiunta dello stato del processo per l'operazione «Trasmissione a terzi»**

Mancava ancora uno stato e una traduzione. Questo errore è stato eliminato.